# CSV-Datei - Grundstücksdaten

Schnittstellenbeschreibung - Version 1.1.4 freigegeben am 22.06.2022

Dieses Dokument beschreibt das Austauschformat für die Grundstücksdaten und historische Grundstücksdaten.

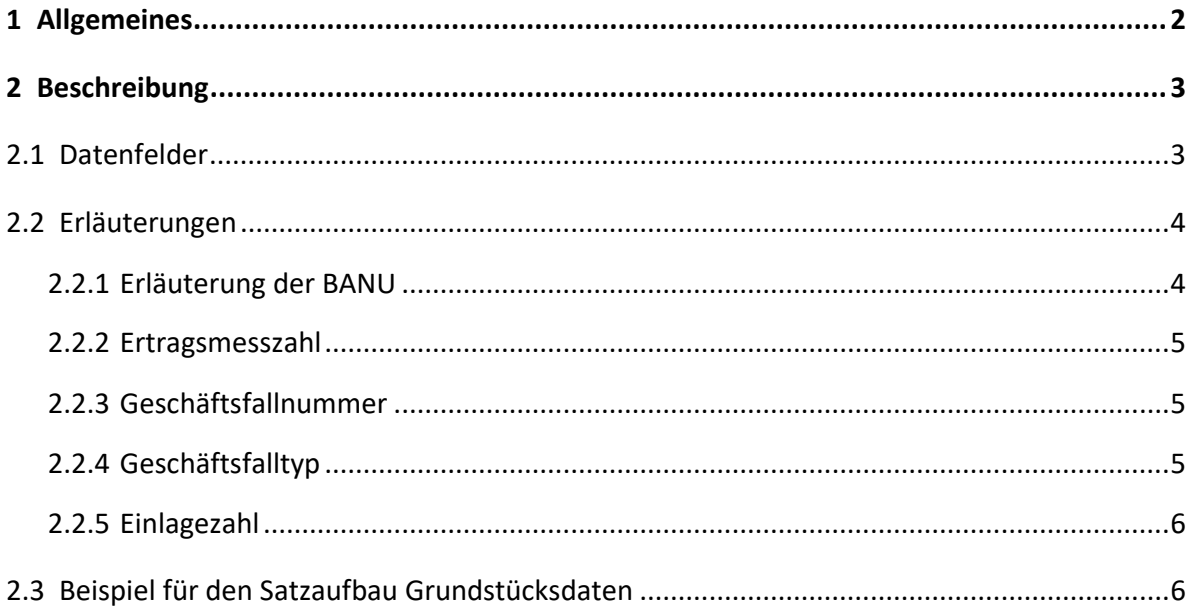

# <span id="page-1-0"></span>**1 Allgemeines**

In der Datei sind die einzelnen Punktattributfelder durch ein definiertes Trennzeichen ";" voneinander getrennt und mit der Dateierweiterung .csv abgelegt. Das Datum und die Uhrzeit der Bestellung werden als Kommentar nach dem letzten Feldnamen eingefügt (Format #TT.MM.JJJJ/HH:MM#), außer bei den Stichtagsdaten, hier wird nur das Datum ausgegeben (Format #TT.MM.JJJJ#). Unicode-Zeichen: UTF-8

# <span id="page-2-0"></span>**2 Beschreibung**

## <span id="page-2-1"></span>**2.1 Datenfelder**

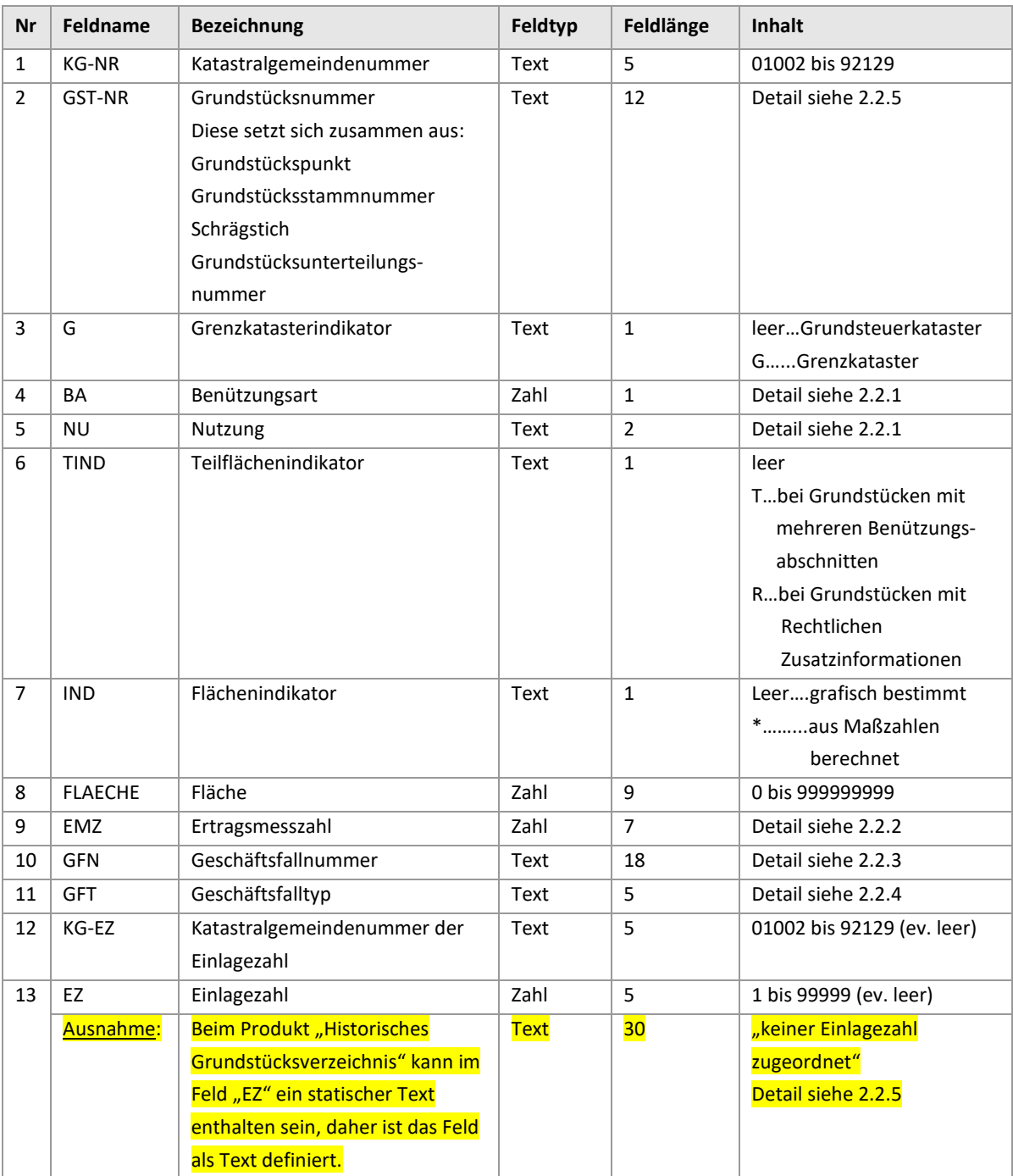

**Hinweis:** Das Bestelldatum und die Uhrzeit werden als Kommentar in Rauten eingebettet eingefügt. Bei Stichtagsdaten wird nur das Datum des Stichtages ausgegeben.

### <span id="page-3-0"></span>**2.2 Erläuterungen**

#### <span id="page-3-1"></span>**2.2.1 Erläuterung der BANU**

Ein Grundstück kann aus einem oder mehreren Benützungsabschnitten bestehen. Die Benützungsarten (BA) 1 bis 8 und dazugehörige Nutzungen stellen die tatsächliche Benützungsart/Nutzung des Grundstückes in der Natur dar. Zusätzlich können rechtliche Zusatzinformationen (BA = 9 und mit einem "R" in der Spalte Teilflächenindikator gekennzeichnet) angegeben werden. Bei Benützungsabschnitten mit gleicher Nutzung werden diese pro Grundstück im Verzeichnis summiert und in einer Zeile ausgegeben.

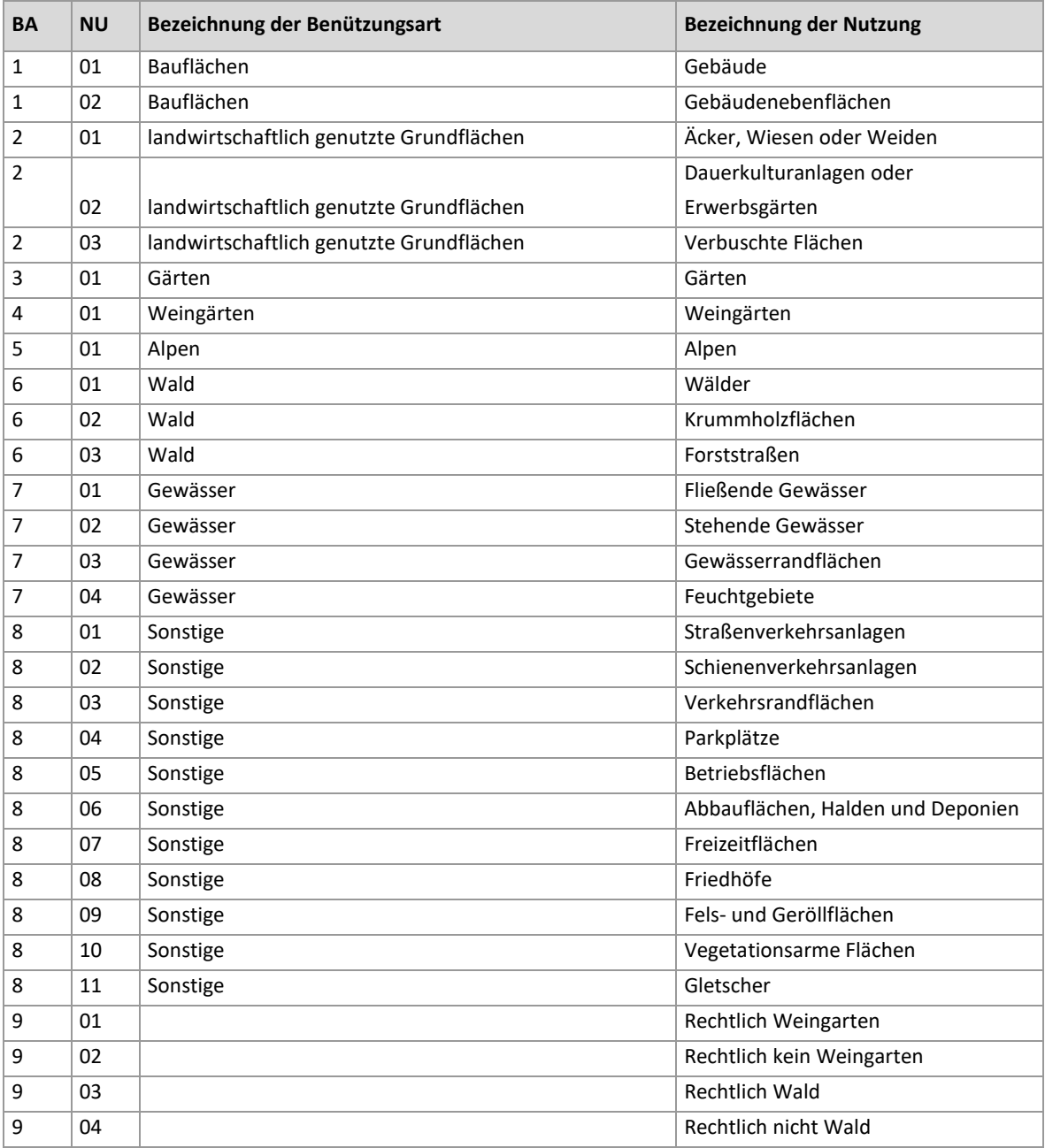

#### <span id="page-4-0"></span>**2.2.2 Ertragsmesszahl**

Die Ertragsmesszahl ist eine Bewertungsgrundlage für steuerliche Zwecke von landwirtschaftlich nutzbaren Bodenflächen. Sie wird aus dem Produkt der landwirtschaftlich nutzbaren Fläche des Grundstückes in Ar mit der Acker- oder Grünlandzahl (Wertzahlen der amtlichen Bodenschätzung) ermittelt.

#### <span id="page-4-1"></span>**2.2.3 Geschäftsfallnummer**

Jede Veränderung im Grenzkataster oder Grundsteuerkataster wird durch einen Geschäftsfall im Grundstücksverzeichnis dokumentiert. Dieser Geschäftsfall wird je Vermessungsamt jahrgangsweise fortlaufend vergeben und bei den betroffenen Grundstücken angemerkt. Der Geschäftsfall verweist auf die der Veränderung zugrunde liegenden Urkunde. In diesem Verzeichnis wird der jeweils letzte durchgeführte Geschäftsfall zu dem jeweiligen Grundstück ausgegeben.

#### <span id="page-4-2"></span>**2.2.4 Geschäftsfalltyp**

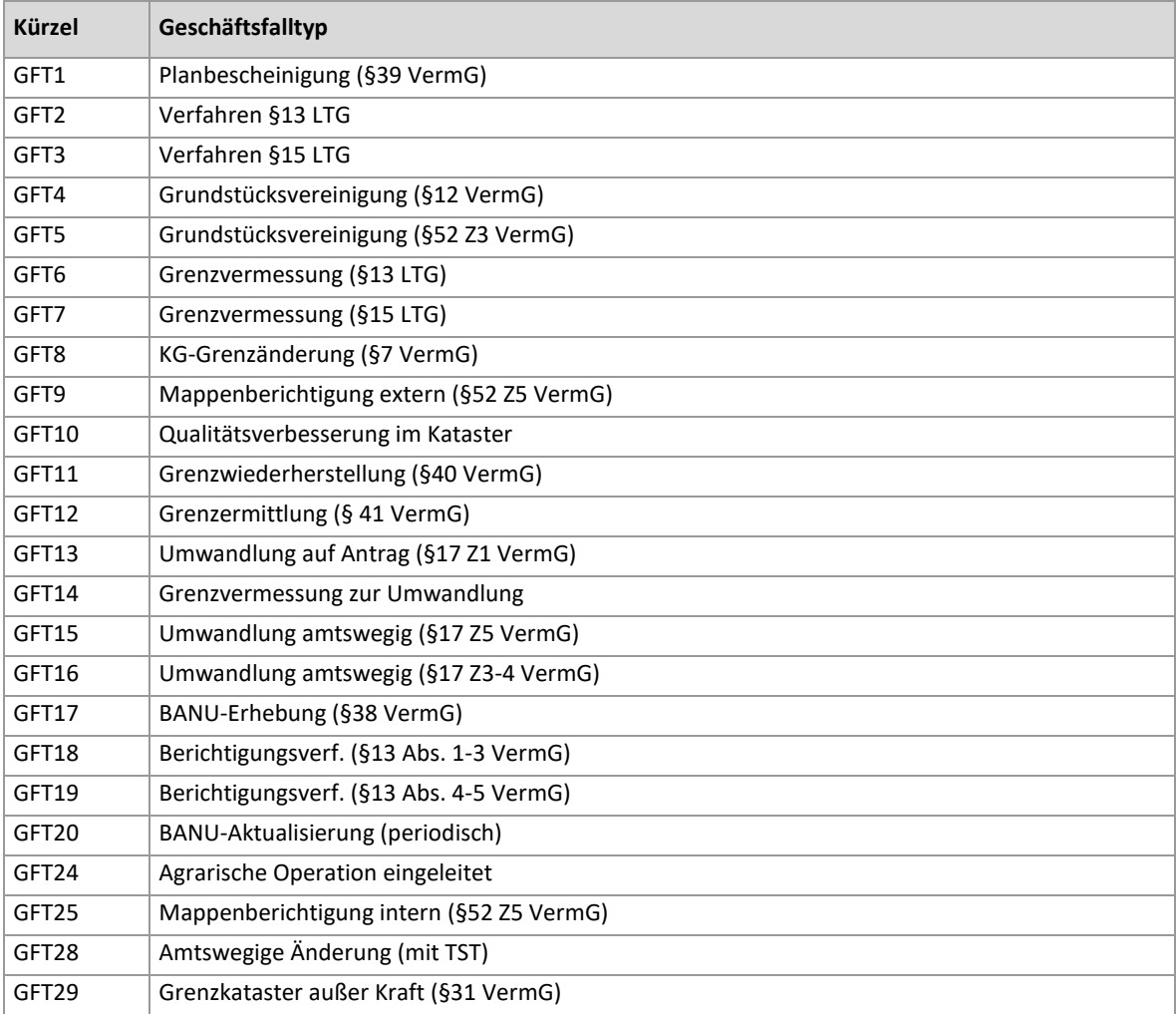

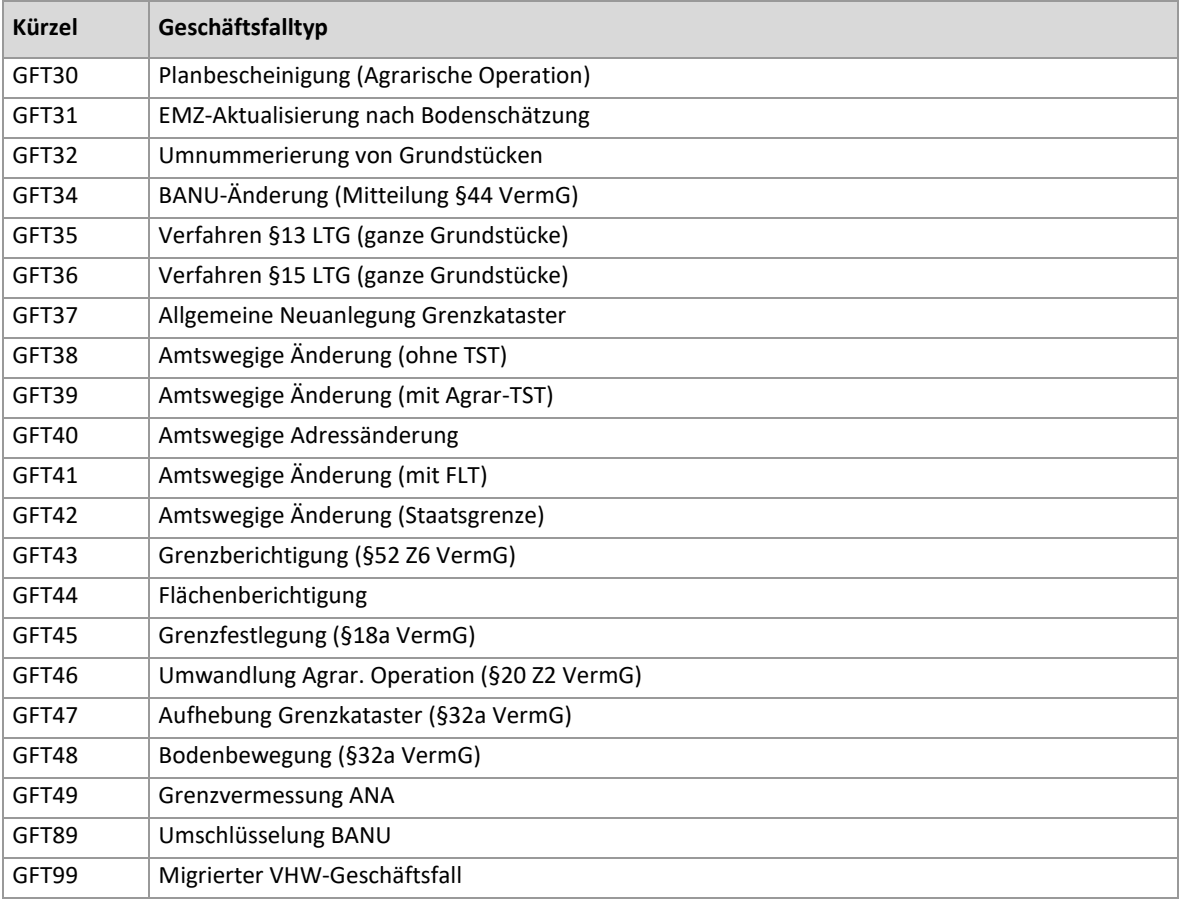

#### <span id="page-5-0"></span>**2.2.5 Einlagezahl**

Im CSV-Produkt "Historisches Grundstücksverzeichnis" im Feld "EZ" der statische Text "keiner Einlagezahl zugeordnet" ausgegeben, z.B. im Falle einer Grundstückslöschung, da hier im Zeitraum zwischen Grundbuchsbeschluss und Durchführung im Kataster keine Einlagezahl vorliegt oder wenn ein neues Grundstück angelegt wird und noch kein Grundbuchsbeschluss vorliegt. Damit wurde in diesem Produkt der Datentyp "Text" definiert.

## <span id="page-5-1"></span>**2.3 Beispiel für den Satzaufbau Grundstücksdaten**

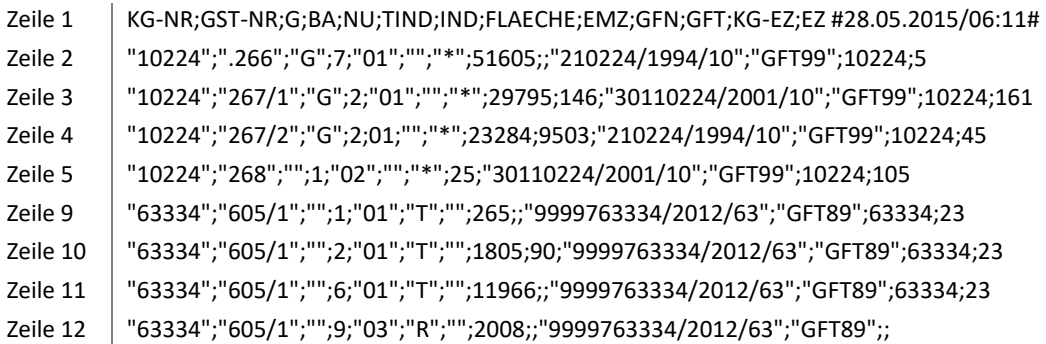